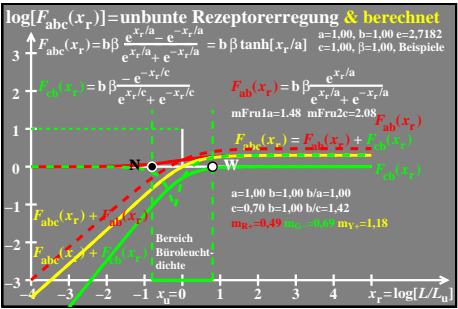

 $ceo81-3a$